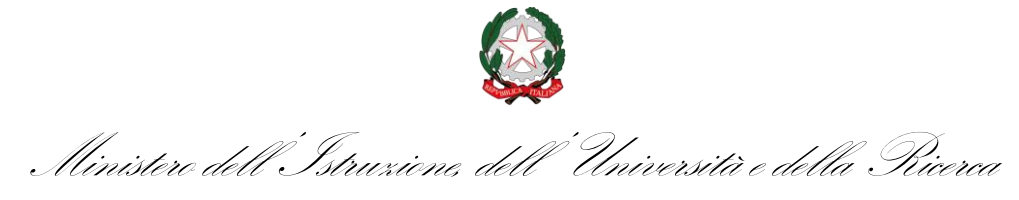

#### **ISTITUTO COMPRENSIVO di ORTONOVO (I.S.A. N. 16)**

Via Camporeggio, 2 - 19034 Ortonovo (SP)

Tel. 0187/66883 Fax. 0187/690937

e-mail [spic81100p@istruzione.it](mailto:spic81100p@istruzione.it)

C.F. 90022350111

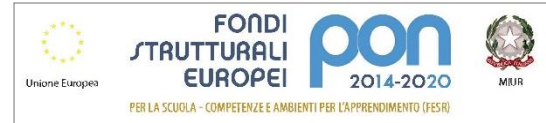

#### **PROGRAMMA OPERATIVO NAZIONALE**

Programma Operativo Nazionale 2014IT05M2OP001 "Per la scuola – Competenze e ambienti per l'apprendimento" 2014-2020, FESR Asse II - Obiettivo specifico – 10.8 – "Diffusione della società della conoscenza nel mondo della scuola e della formazione e adozione di approcci didattici innovativi" – Azione 10.8.1 Interventi infrastrutturali per l'innovazione tecnologica, laboratori di settore e per l'apprendimento delle competenze chiave.

#### **Codice progetto: 10.8.1.A3-FESRPON-LI-2017-1**

CIG: **Z8921CD98B** CUP: **F94D150000100007**

Titolo progetto "*2.0 e oltre!*"

# **SCHEDA TECNICA DELLA RDO n. 1871728**

# **Il presente documento deve essere completato compilando l'ultima colonna e DEVE ESSERE**

# **FIRMATO DIGITALMENTE DAL LEGALE RAPPRESENTANTE DELLA DITTA**

Nell'ultima colonna devono essere indicate le caratteristiche (marca, modello, Link sito produttore etc.) di tutti i prodotti che sono offerti, in modo da consentire di verificarne la compatibilità.

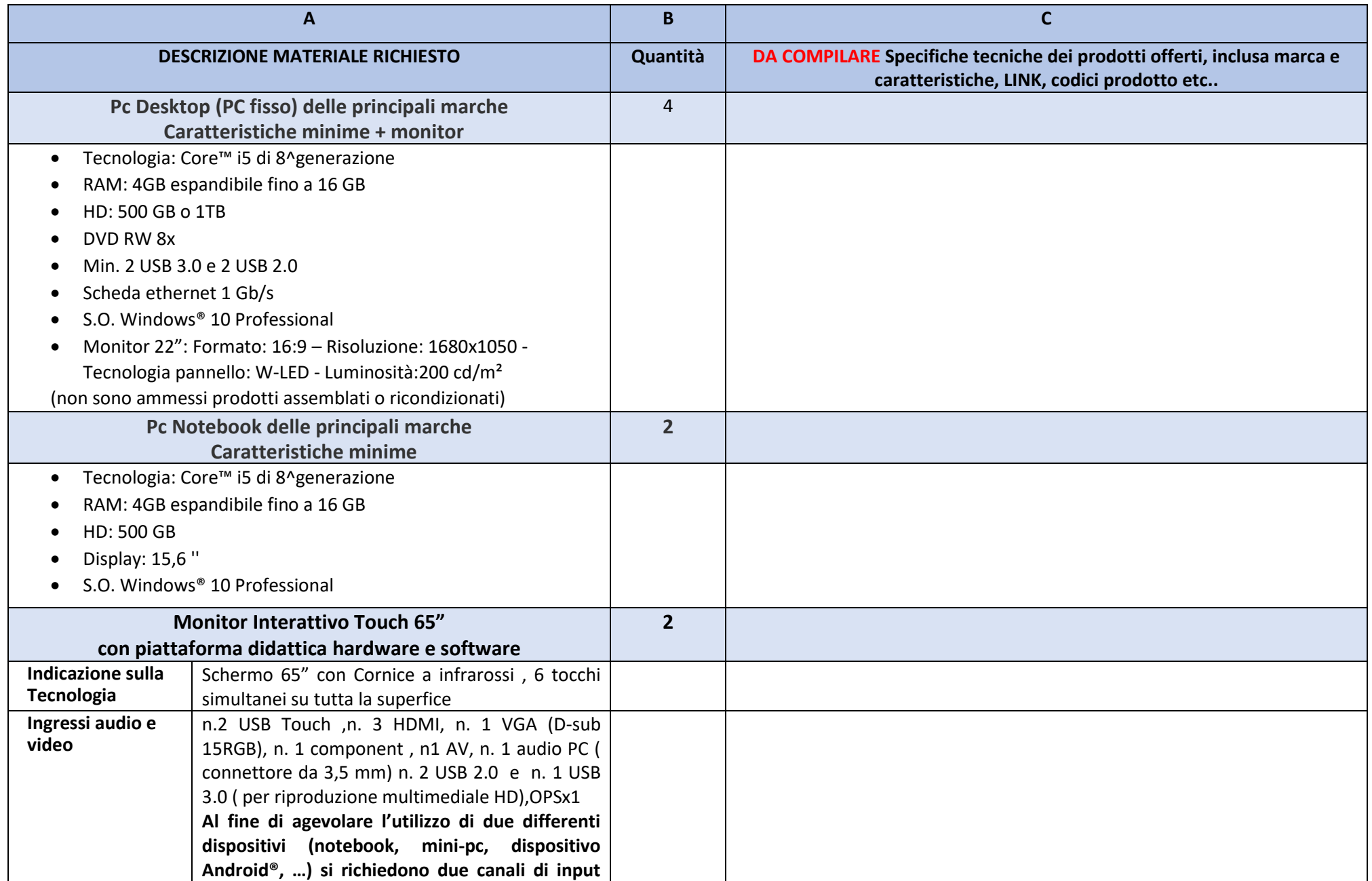

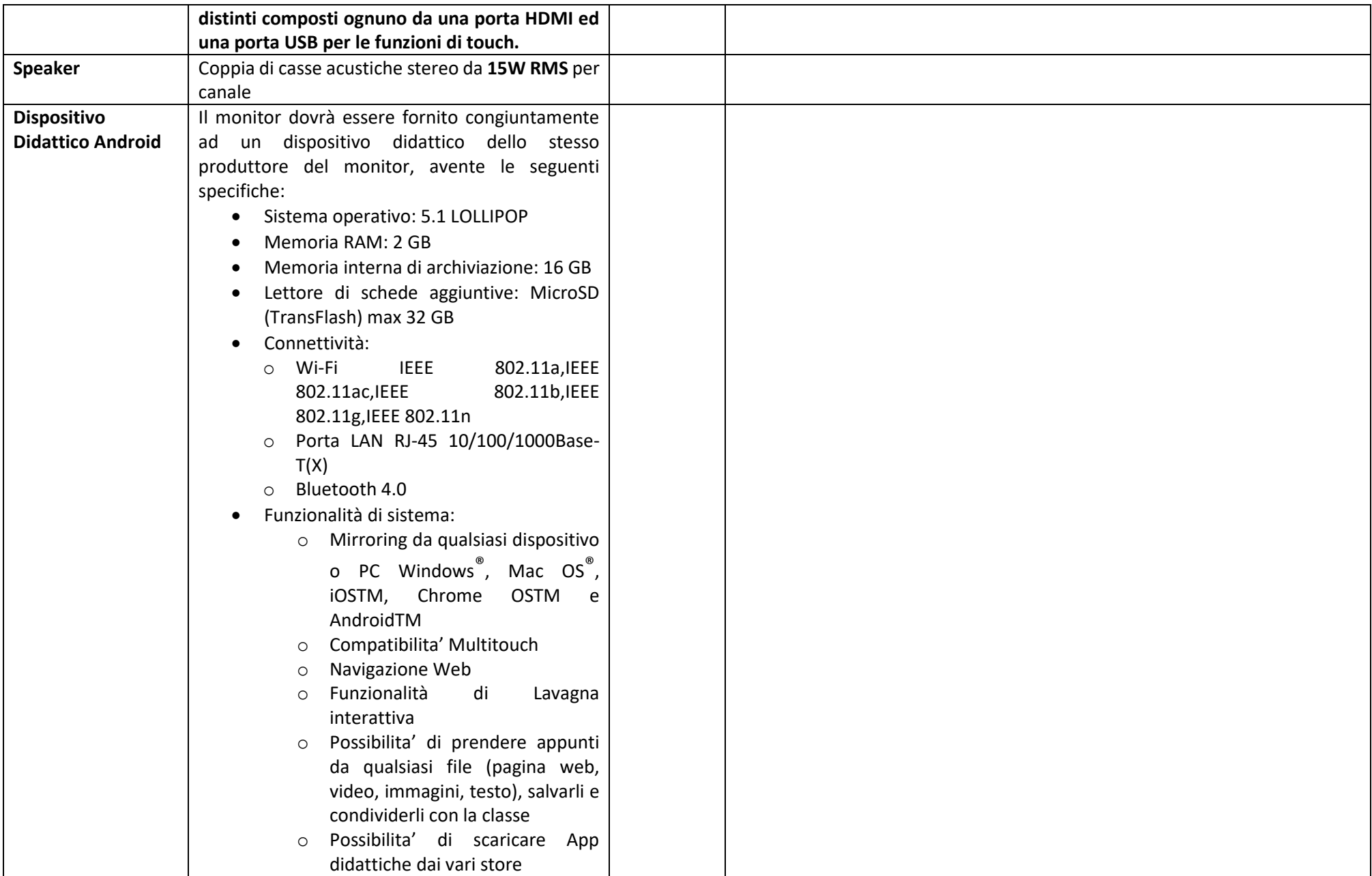

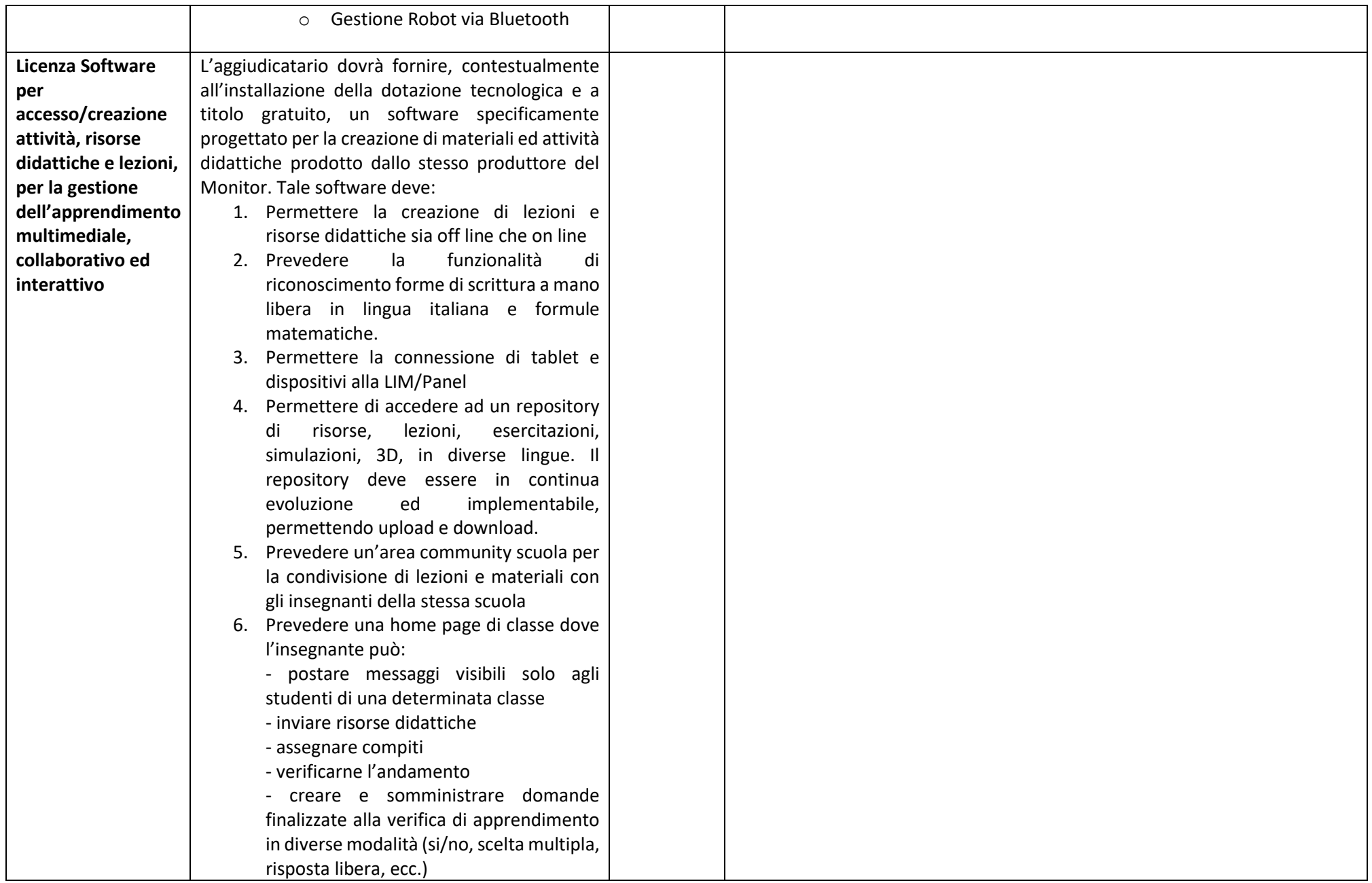

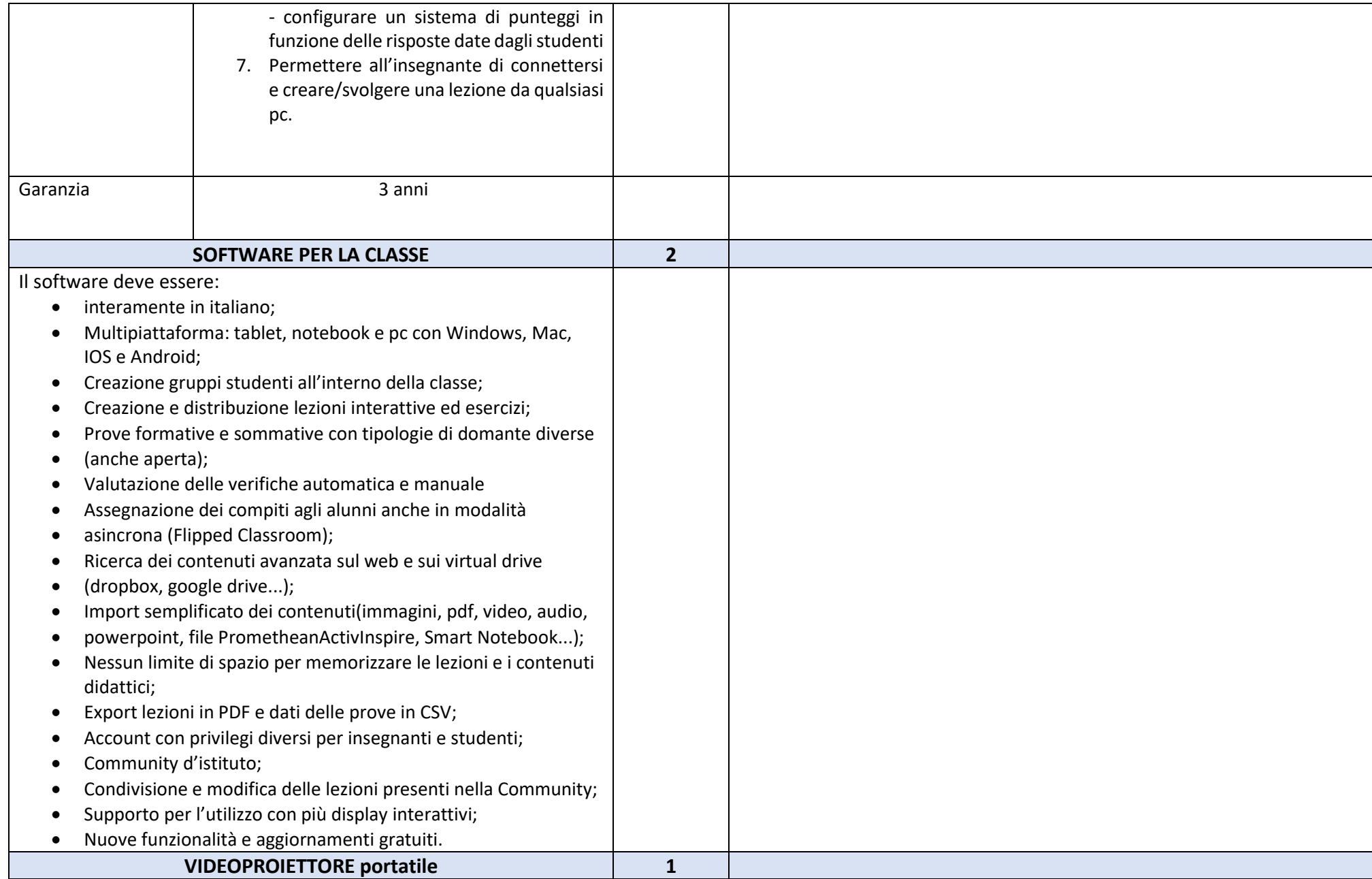

![](_page_5_Picture_149.jpeg)

![](_page_6_Picture_120.jpeg)

![](_page_7_Picture_131.jpeg)

Firmato dal Fornitore